## **Progression in Multimedia Upper Key Stage 2**

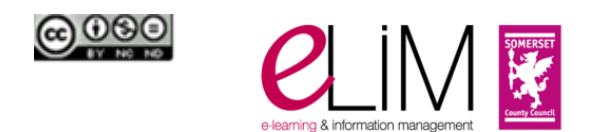

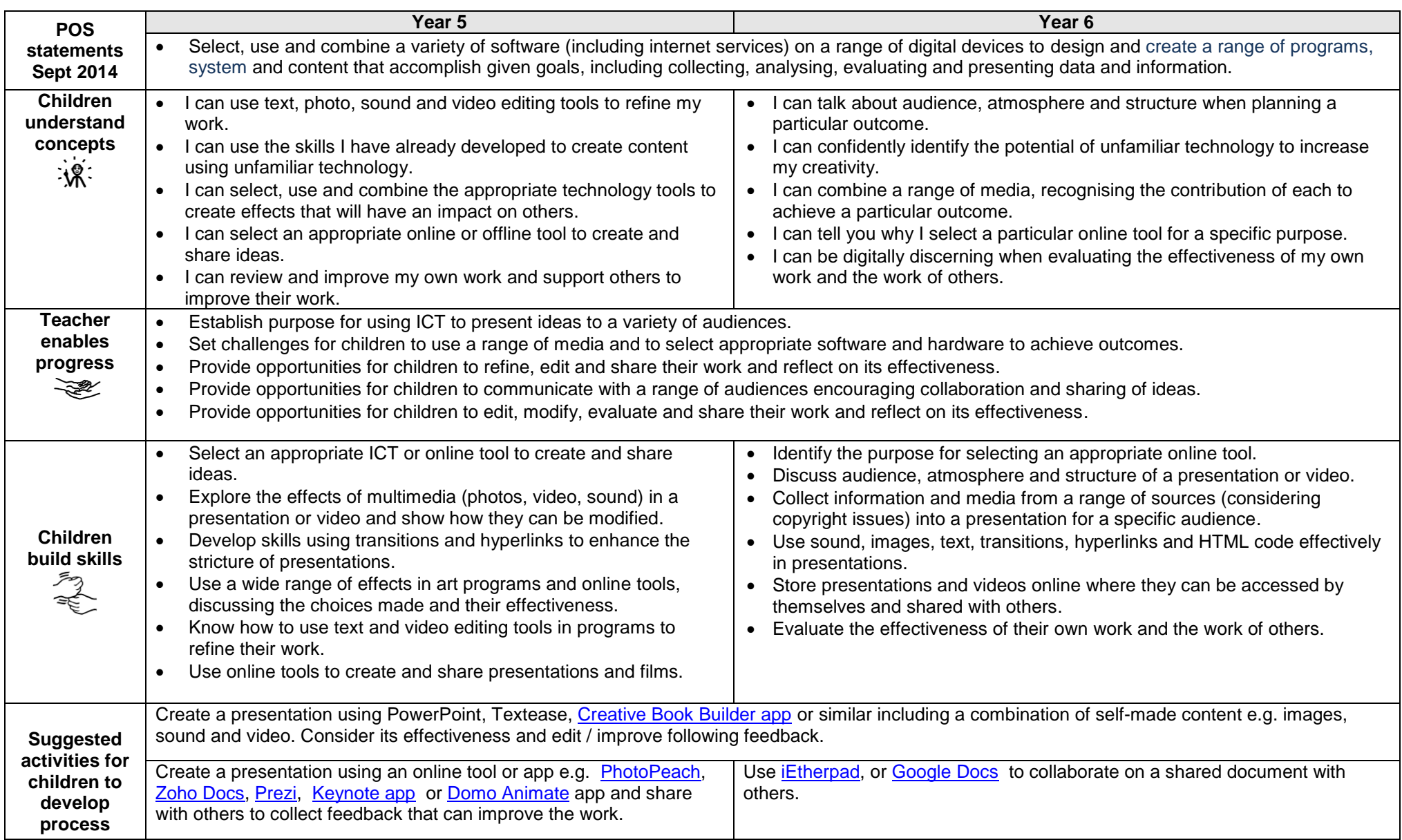

## **Progression in Multimedia Upper Key Stage 2**

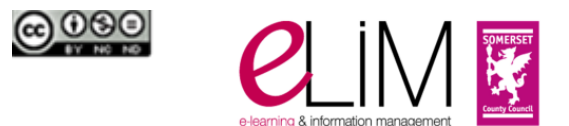

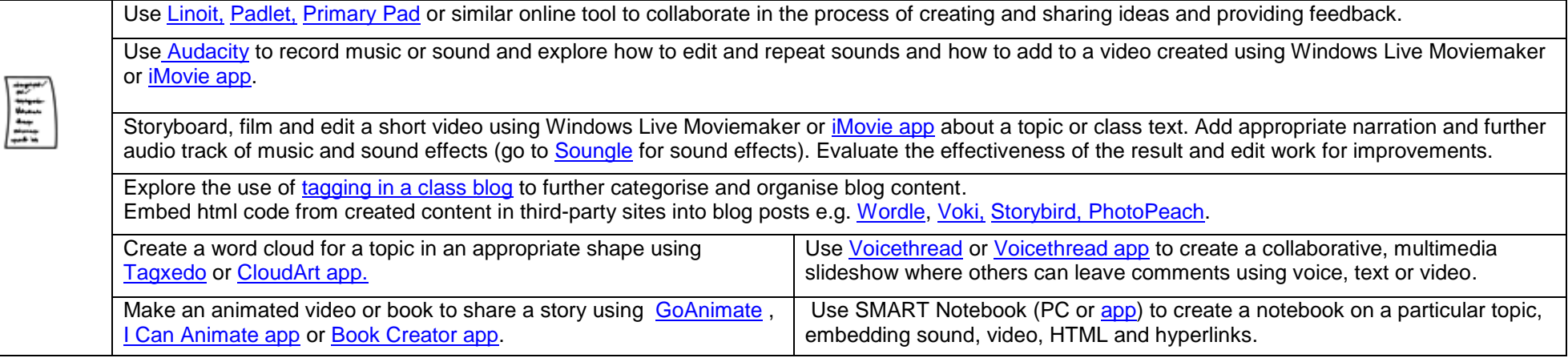